## Himmelsrichtungen

Zur Orientierung auf der Erde sind die Himmelsrichtungen von großer Bedeutung. Auf vielen Karten ist daher eine sogenannte Windrose eingezeichnet.

Um die Himmelsrichtung anzugeben, braucht man zwei Bezugspunkte auf der Erde. Es gibt vier Haupthimmelsrichtungen: Norden (N), Osten (O), Süden (S) und Westen (W). Dazwischen können noch Nebenhimmelsrichtungen angegeben werden, z. B. Südwest (SW).

Um die Himmelsrichtungen festzustellen, gibt es mehrere Möglichkeiten: mithilfe der Sonne, mit einer Uhr, mit einem Kompass oder mithilfe alter Kirchen und deren Glockenturm.

Informiere dich genauer über die Möglichkeiten, wie die einzelnen Bestimmungen gelingen können.

- ⯈ Schneide die Windrose aus und beschrifte die Haupt- und Nebenhimmelsrichtungen.
- ► Falte die Windrose an der Stelle, an der sich die beiden Kreise treffen, übereinander.
- ⯈ Beschreibe im Inneren verschiedene Möglichkeiten, wie du die Himmelsrichtungen bestimmen kannst. **VORSCHAU**
- ⯈ Klebe die Windrose auf dein Lapbook.

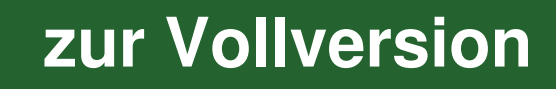

© <sup>m</sup>artialre<sup>d</sup> – <sup>s</sup>tock.adobe.co<sup>m</sup>

netzwerk

## Das Einnorden einer Karte – der Kompass

Um sich auf der Erde mithilfe von Karten zu orientieren, musst du wissen, wie die Karte "einzunorden" ist. Dazu legst du die Karte (Stadtplan, Wanderkarte, Atlas o. Ä.) auf deinen Tisch und den Kompass darauf. Nun drehst du die Karte mit dem Kompass so lange, bis die Nadel auf den oberen Kartenrand (Norden) zeigt: Die Karte ist nun "genordet."

Alle Kompasse, die nicht digital sind (wie z. B. auf deinem Handy als App), haben den gleichen Grundaufbau:

- ⏺ eine Grundplatte, auf die eine Windrose aufgedruckt ist (meist ist E [East] für Osten aufgedruckt)
- ⏺ eine magnetische Nadel
- ⏺ oft die Einteilung in Gradangaben (360°)
- ⏺ ein Kompassgehäuse zum Schutz
- ⯈ Schneide das Faltquadrat aus und knicke die Ecken an der gestrichelten Linie so, dass sie auf dem Bild liegen.
- ▶ Klebe das Faltquadrat auf dein Lapbook.
- ⯈ Schreibe in die Innenseite die Teile des Kompasses auf und verweise mit einem Pfeil auf dieses Teil im Bild.

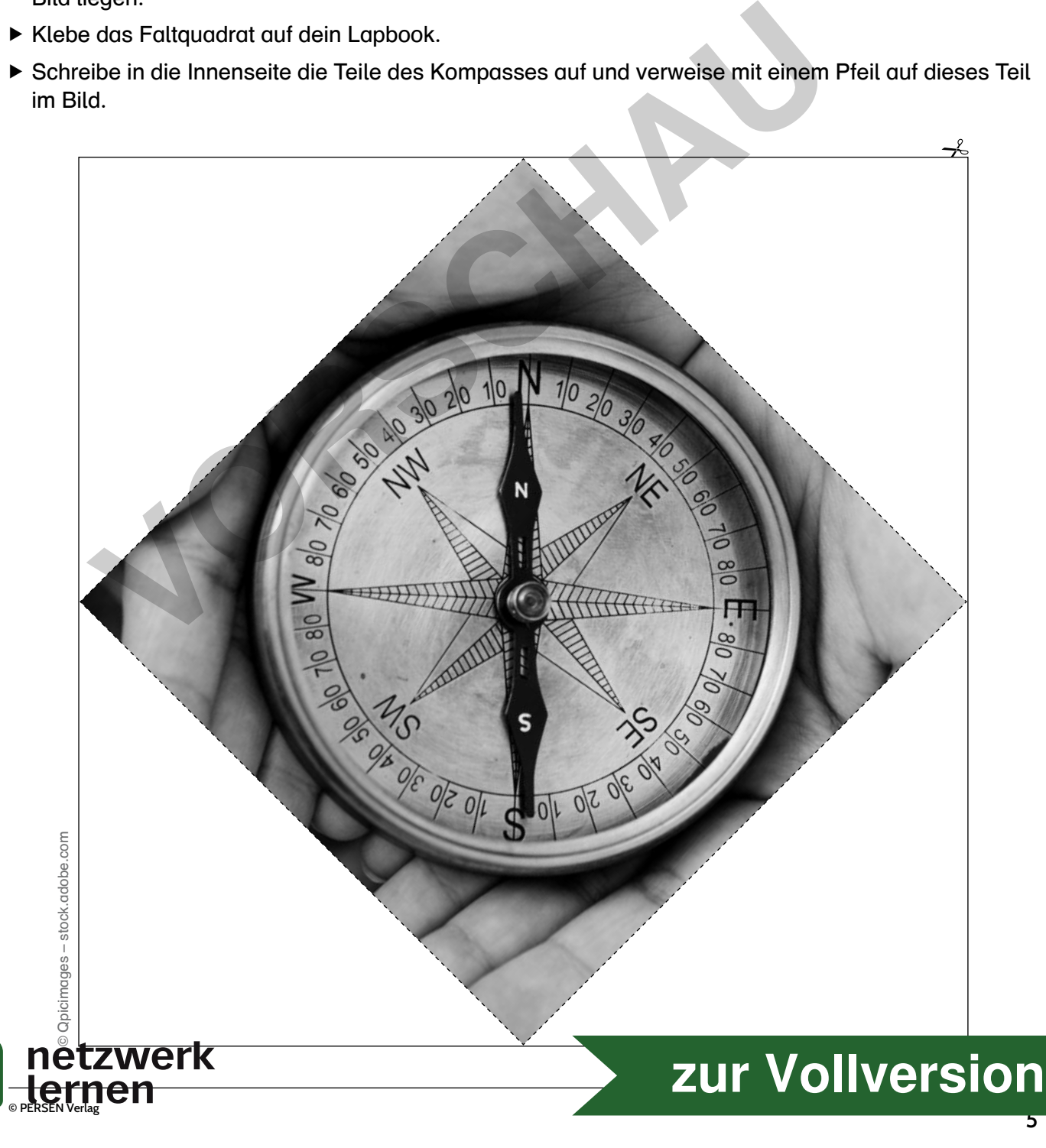

7

## **Planquadrate**

© PERSEN Verlag

Zum einfacheren Finden einzelner Orte auf einer Karte gibt es neben dem Gradnetz die Planquadrate. Sie werden durch parallele waagerechte und senkrechte Gitterlinien auf einer Karte aufgezeichnet. Bei der Angabe des Planquadrats sagt man zuerst den Hochwert (Buchstabe), danach den Rechtswert (Zahl).

- ⯈ Bestimme, in welchem Planquadrat die Tiere sind.
- ⯈ Schneide die Teile des Minibuchs aus. Zerschneide die untere Vorlage an den mit einem Scherensymbol markierten Linien und klebe die beiden Teile mit der Klebefläche als Türen an die Karte.
- ⯈ Gestalte die Vorderseite und schreibe das Tier mit dem jeweiligen Planquadrat darauf.

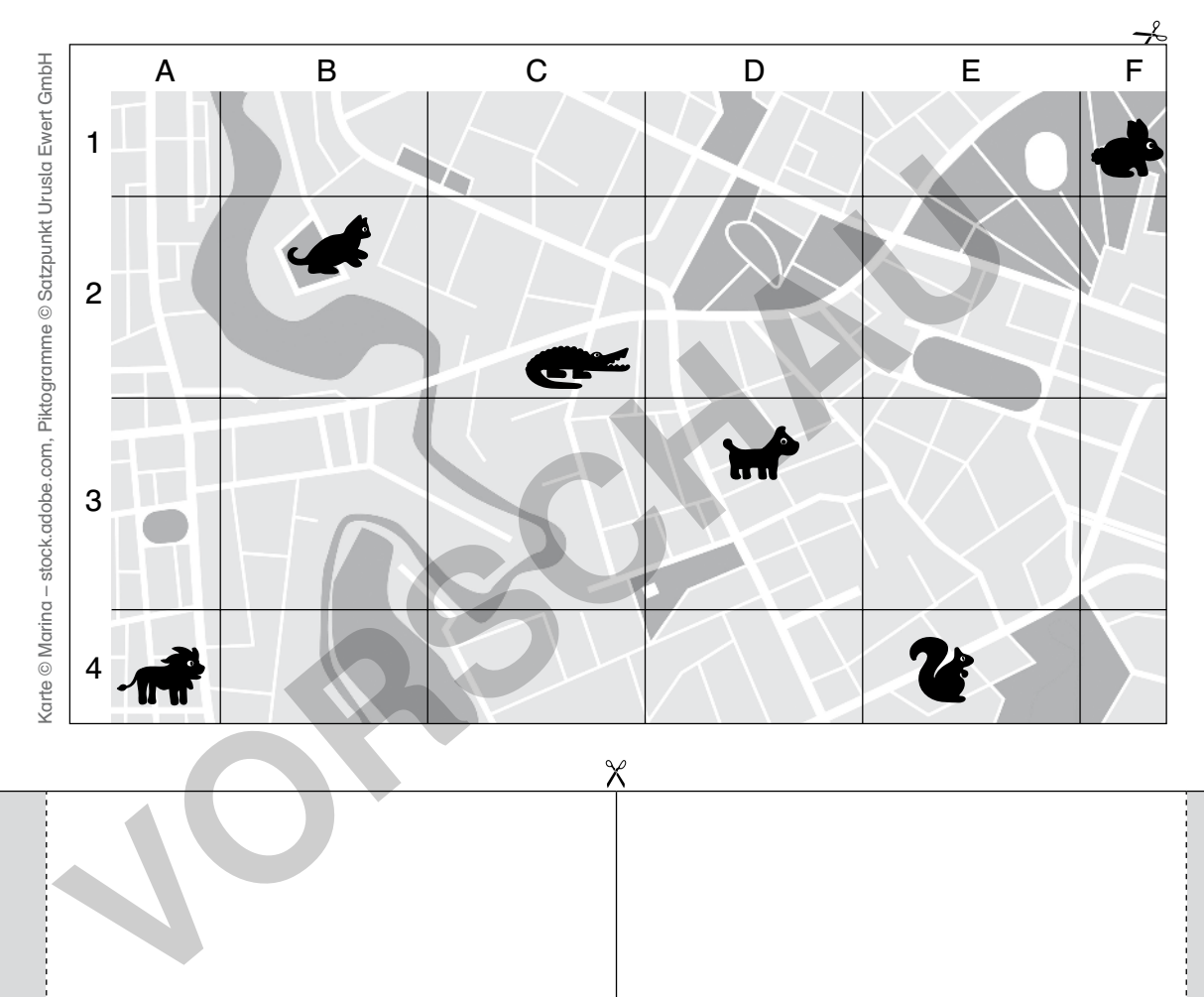

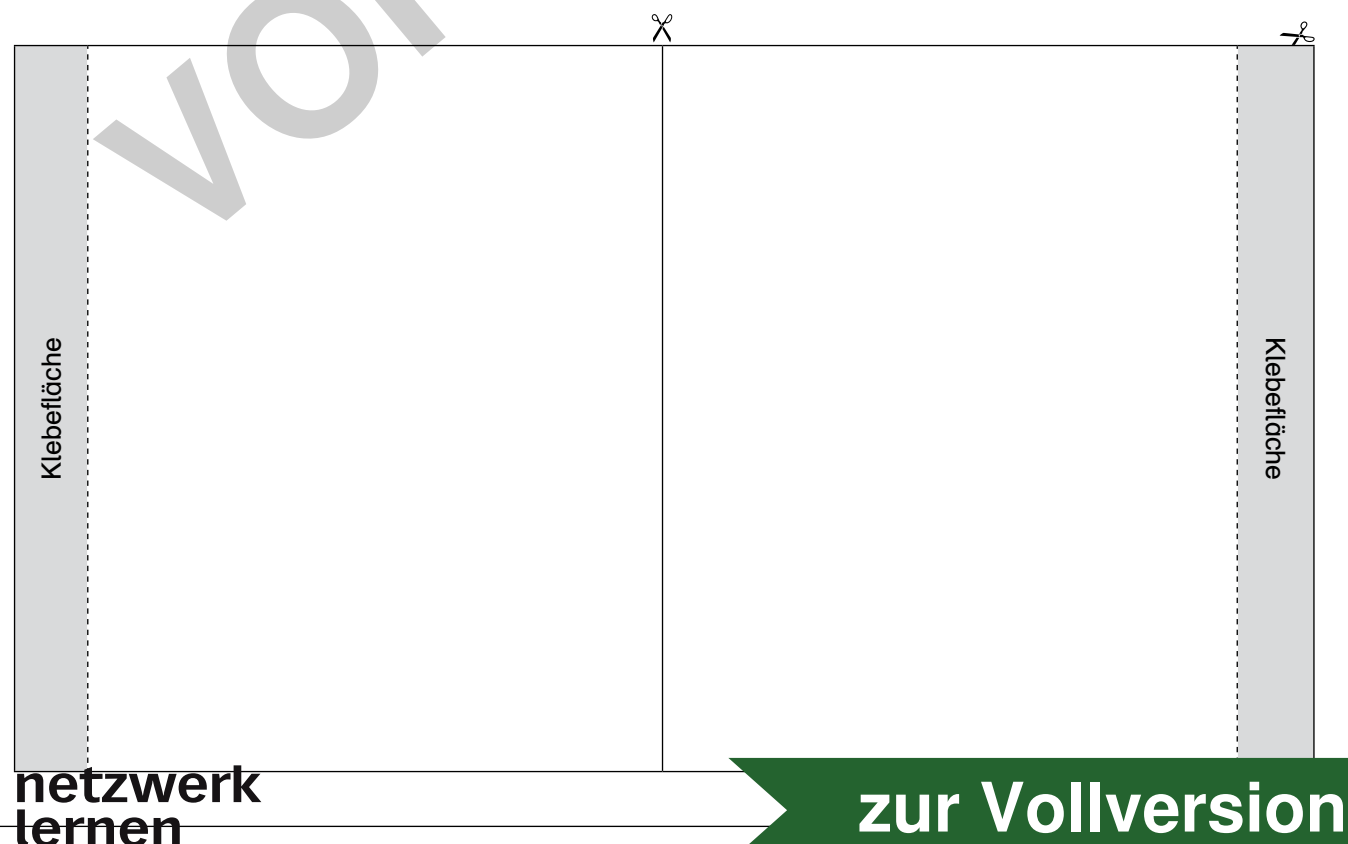

## Landhöhen und Meerestiefen

Auf einer physischen Karte werden die unterschiedlichen Höhen in verschiedenen Farben dargestellt. Je dunkler die Farbe ist, desto höher liegt der entsprechende Punkt auf der Karte. Für die Meere gilt: je dunkler die Farbe, desto tiefer das Meer.

Nutze eine Deutschlandkarte im Atlas und übertrage die Landhöhen und Meerestiefen mit den entsprechenden Farben in jeweils ein Flipflap.

- ⯈ Schneide die Flipflaps aus und falte sie an der gestrichelten Linie.
- ⯈ Schneide die Vorderseiten an den Linien bis zur Mitte ein, sodass du jedes Feld einzeln auf- und zuklappen kannst.
- ⯈ Schreibe die Landhöhen bzw. Meerestiefen auf die vordere Seite des jeweiligen Flipflaps und male die Innenseite in der dazugehörigen Farbe aus.
- ⯈ Klebe die Flipflaps auf dein Lapbook.

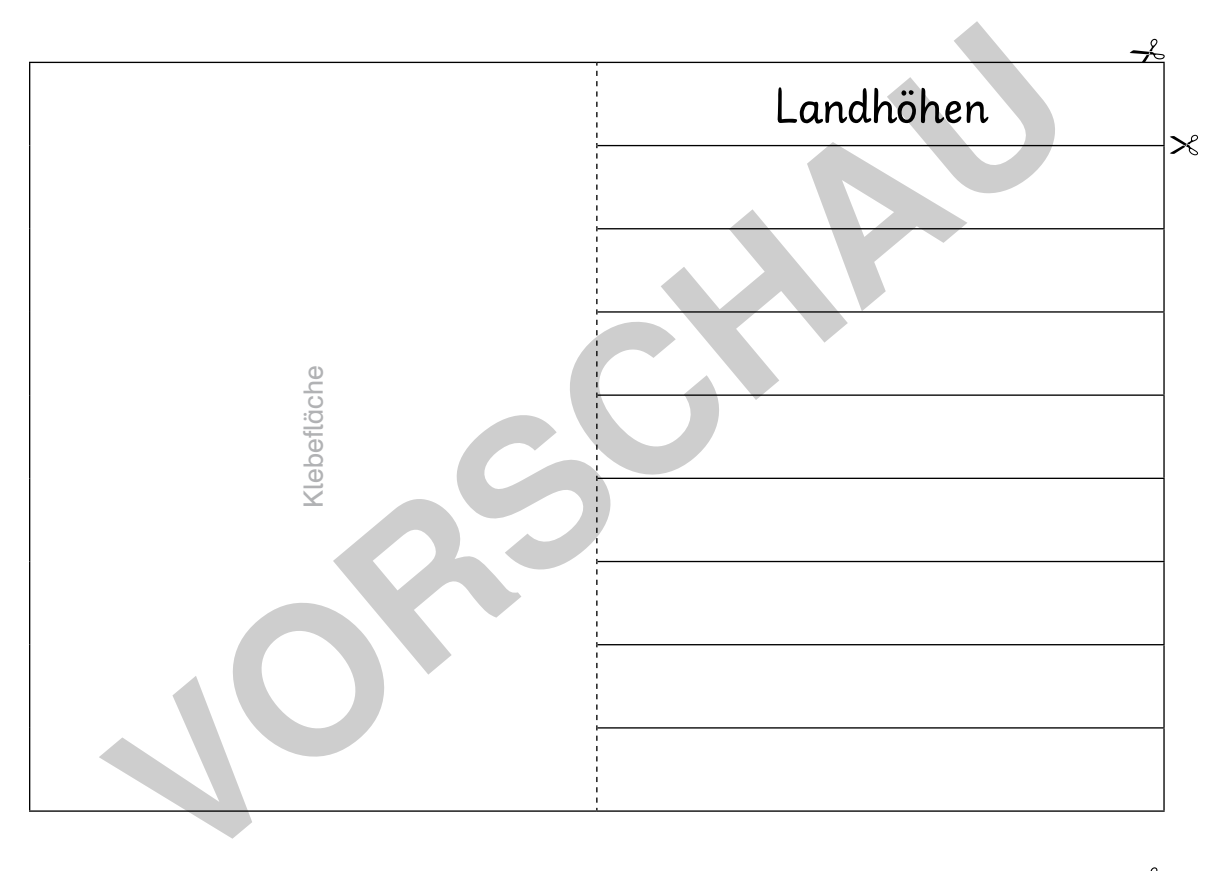

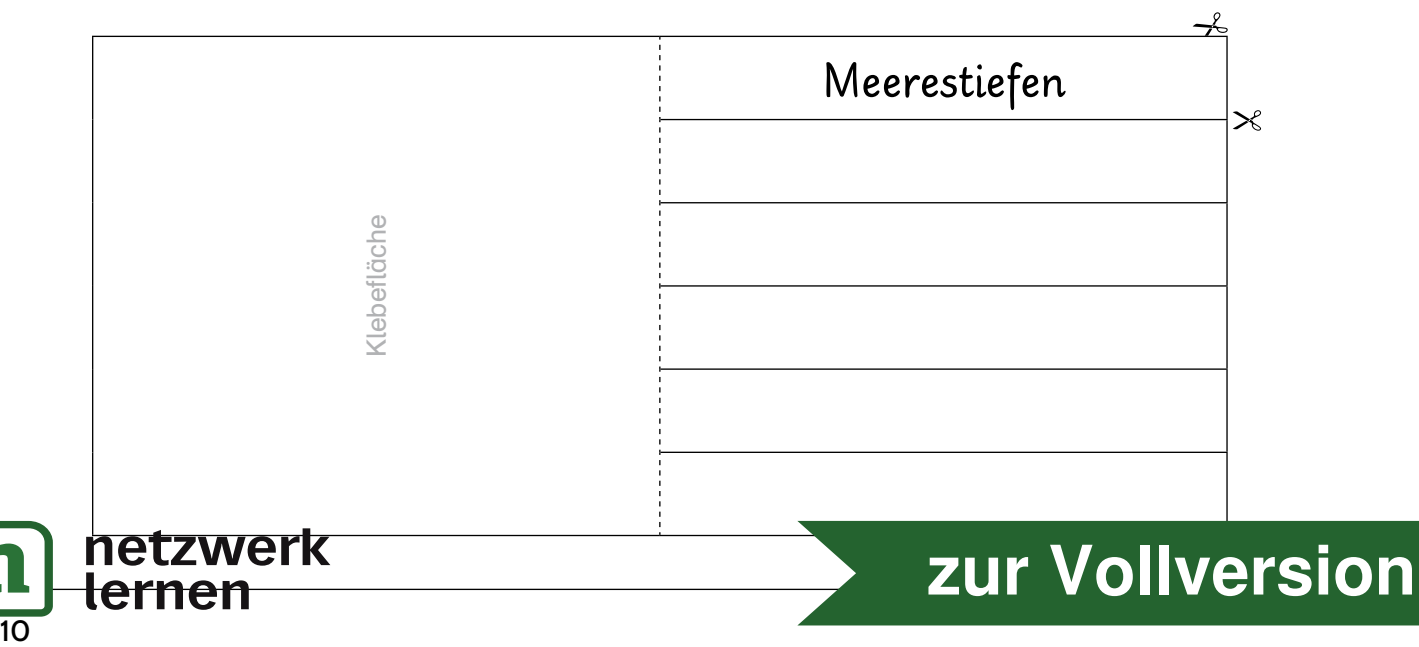